## **PROTECTION ORDERS**

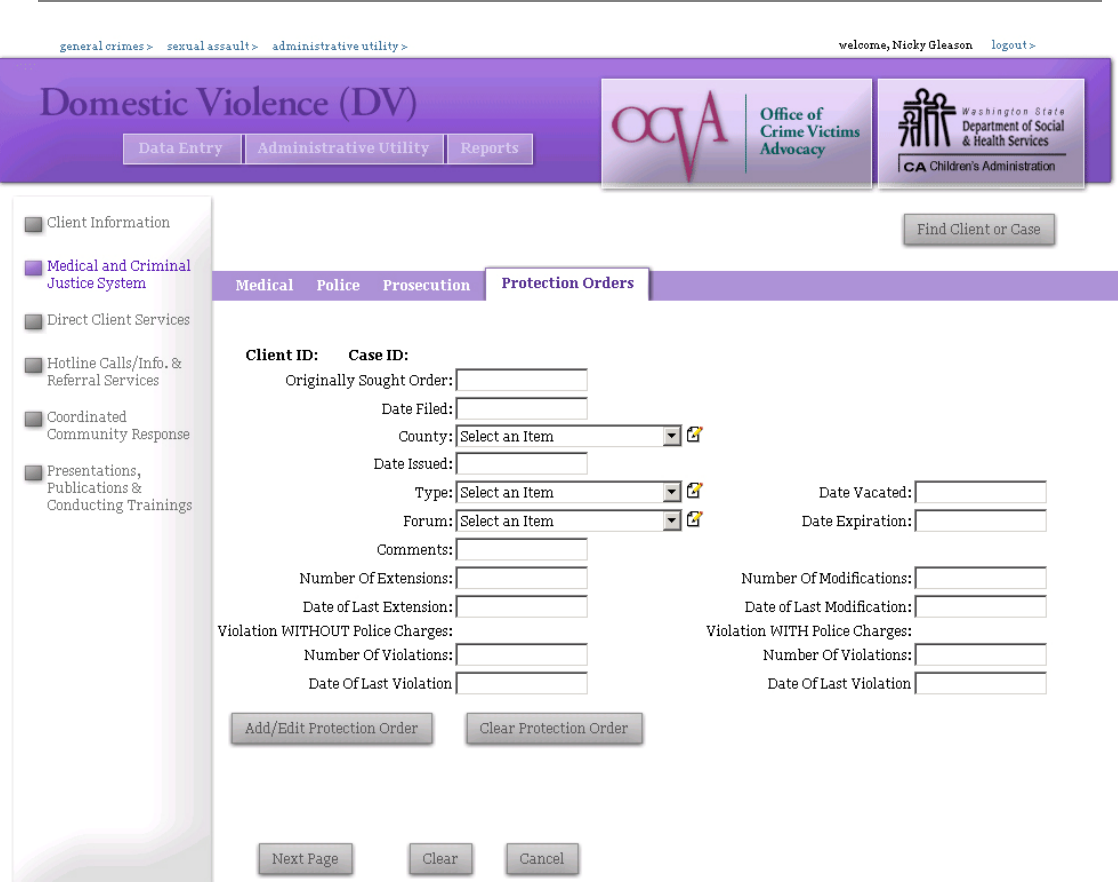

The Protection Orders page is for recording the client's experience with filing restraining orders, no-contact orders, and other orders of protection. This page allows you to collect and monitor a wide variety of information about protection orders that will be more useful to some agencies than others. **If you report the number of protection orders you assist clients with on your DVLA reports, you should enter the date and type of order here at a minimum**. For other agencies, this information is optional.

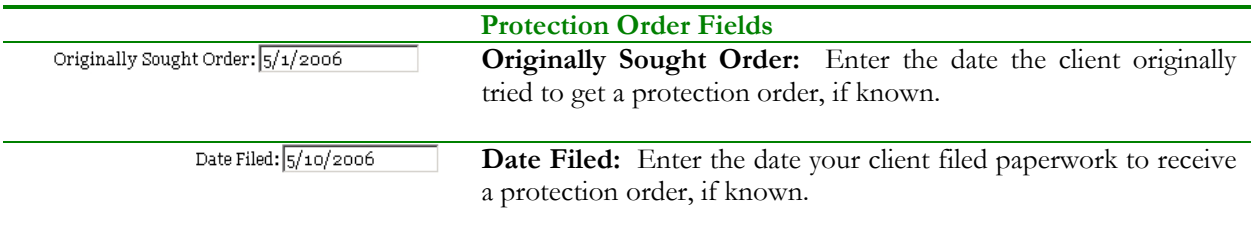

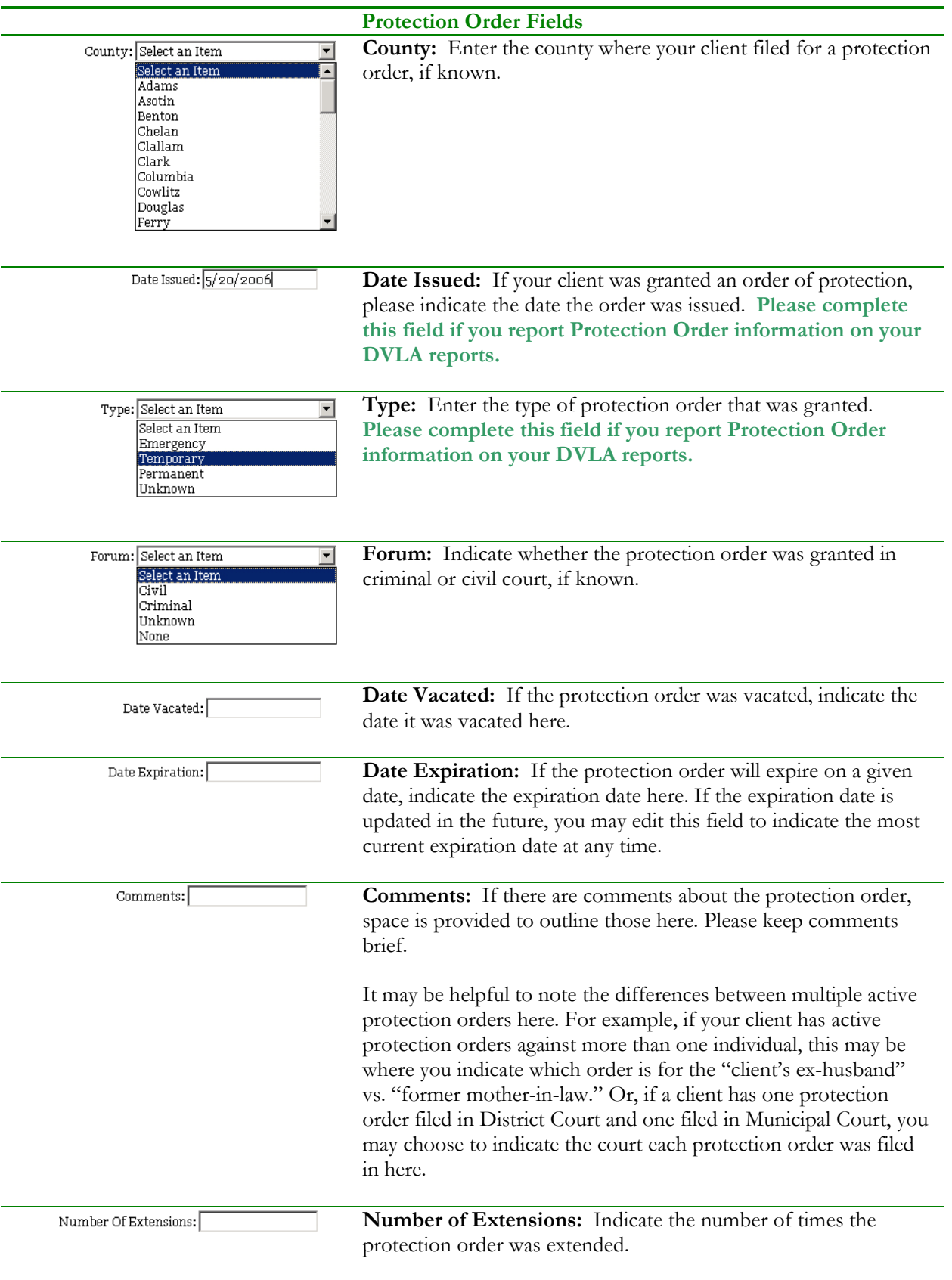

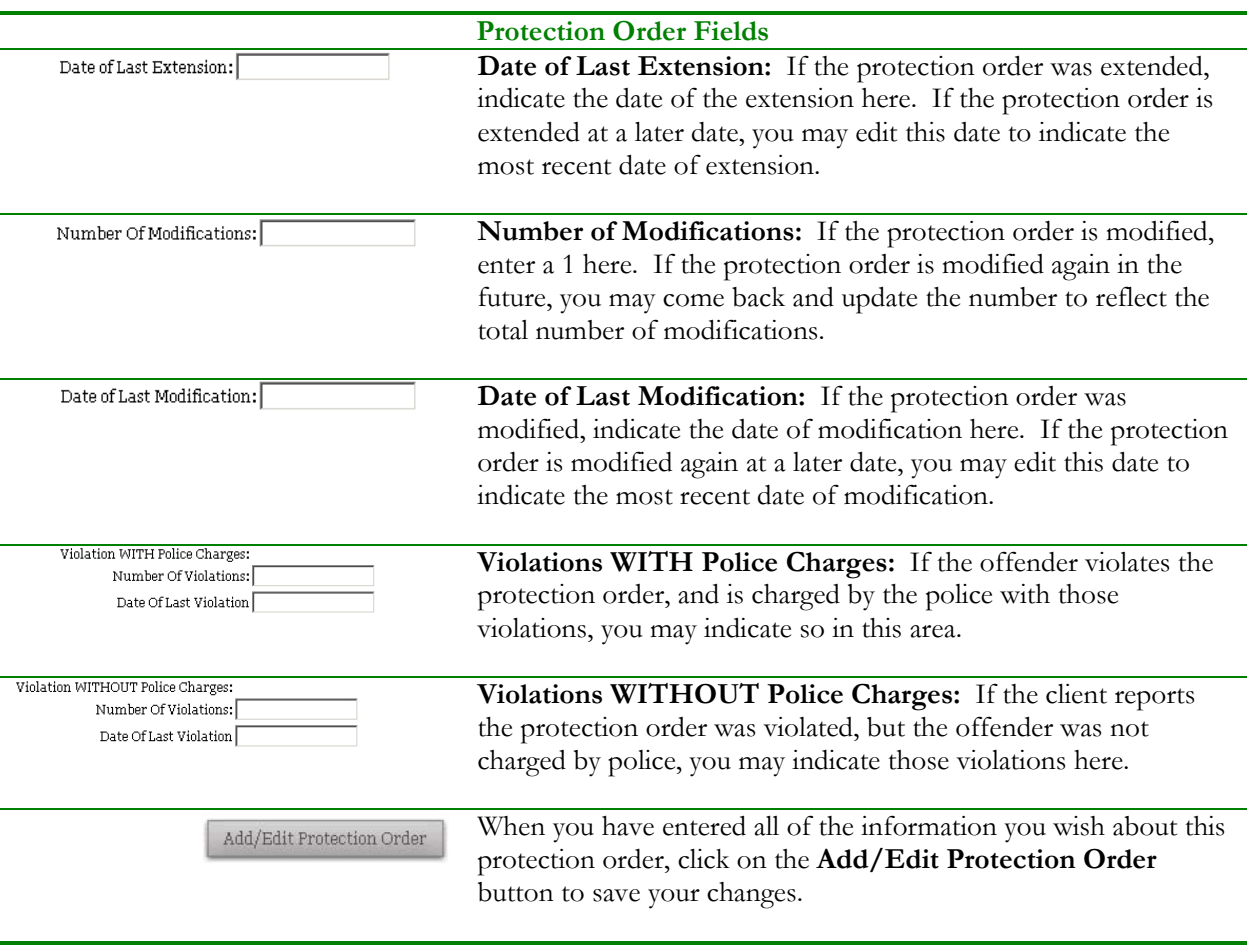

After you have entered a Protection Order and clicked the Add/Edit Protection Order button, the protection order you just entered will appear at the list on the bottom of the screen:

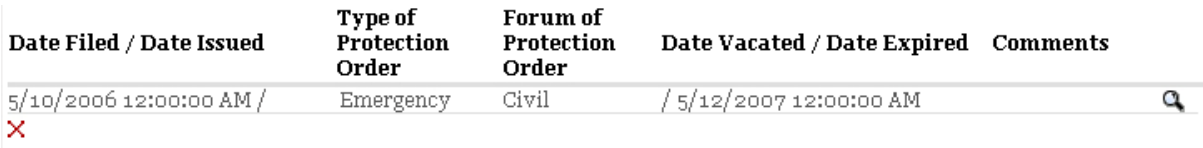

To edit the protection order, simply click on the record for it and edit the appropriate dates or fields. To delete a protection order that was entered in error, click the red X. When you have finished your edits, click again on the Add/Edit Protection Order button to save your edits.

This page will allow you to enter information on multiple protection orders for each client. However, please note that modifications, extensions, or vacations of one protection order should not be entered as a separate record, but should be edited on the existing protection order record. Please do not enter separate protection orders unless they are actually different orders!